## **Online Voting Release 2.6.0**

StrataMax has been dedicated to meeting the needs of Strata Managers for over 30 years through the continual enhancement of our software suite. We are committed to providing new functionality to support you in servicing your clients and to provide opportunities for you to optimize efficiency within your office environment.

This document describes exciting new features and enhancements available in the above release.

A history of Release Notes can be reviewed on the [StrataMax Online Help](https://smhelp.stratamax.com/help/release-notes)

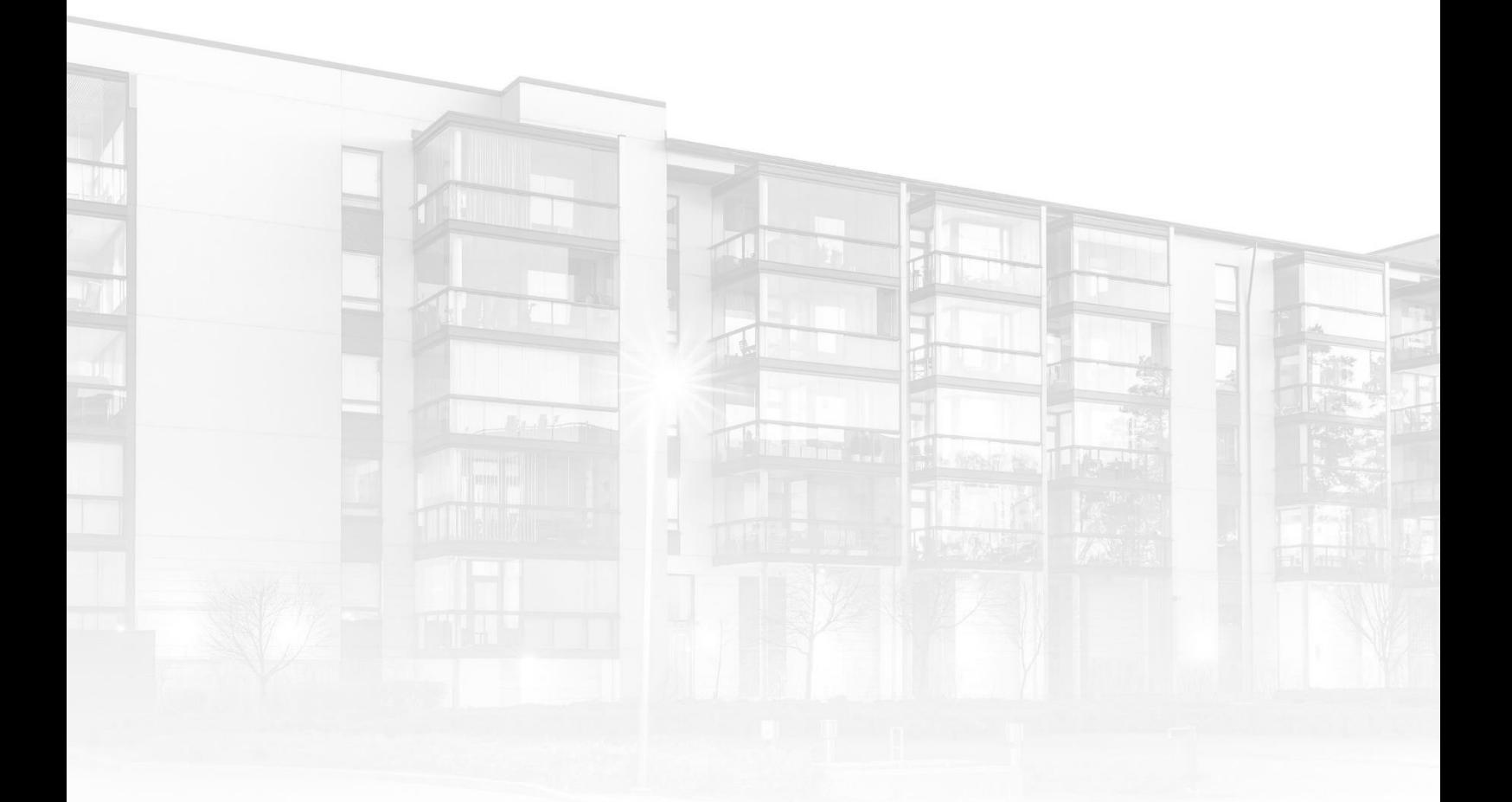

THE COMPLETE STRATA MANAGEMENT SOLUTION

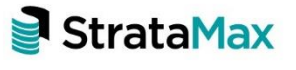

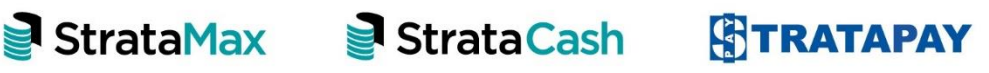

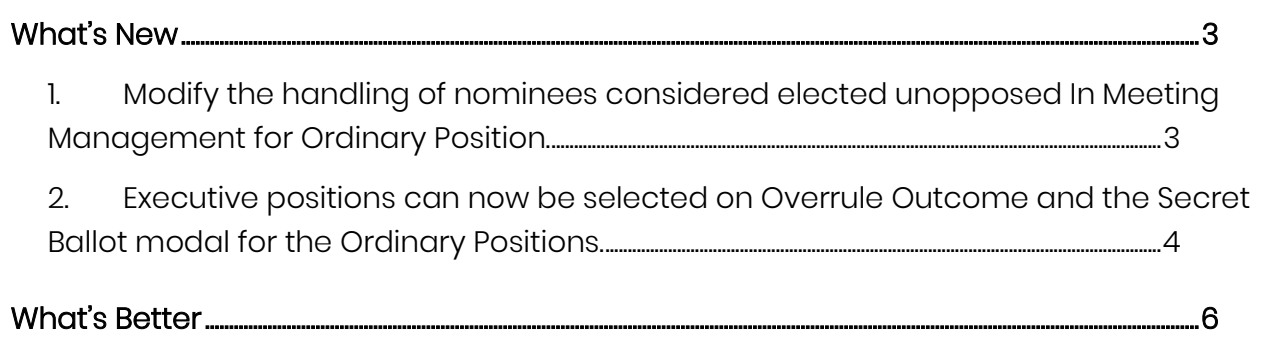

# <span id="page-2-0"></span>**What's New**

### <span id="page-2-1"></span>**1. Modify the handling of nominees considered elected unopposed In Meeting Management for Ordinary Position.**

In Meeting Management – The management of nominations for the Ordinary position in Committee Election Motions has been enhanced.

#### Manage Nominations Adding a new Nominee

Nominees for the ordinary member positions, who were marked as elected unopposed, prior to adding new nominees will remain marked as elected unopposed.

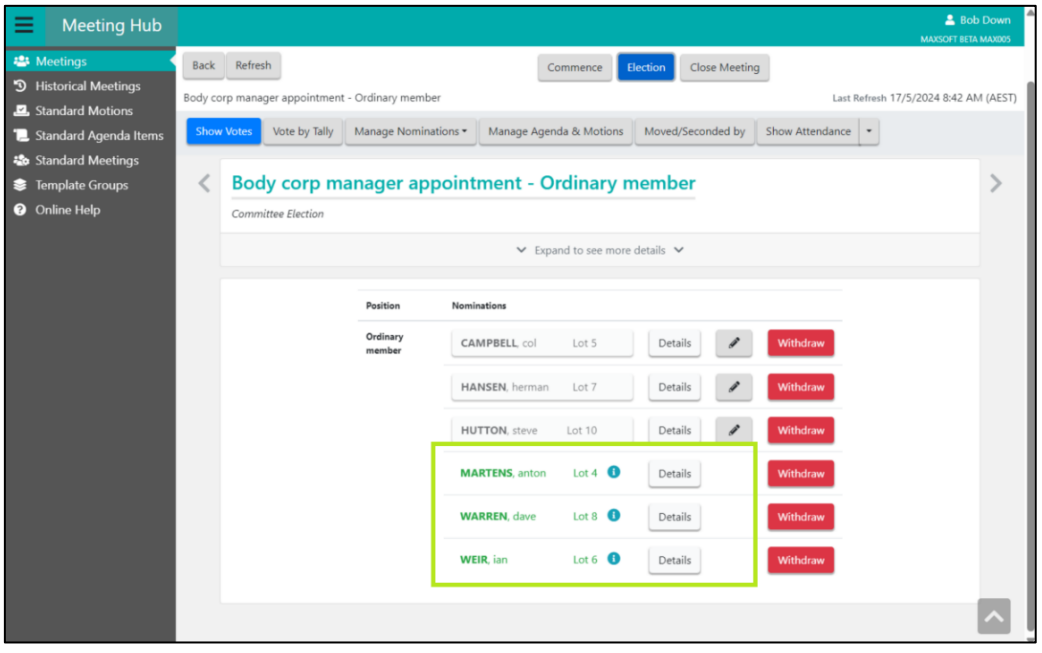

#### Manage Nominations Adding an existing Nominee

Nominees for the ordinary member positions, who were marked as elected unopposed, prior to adding existing ordinary member nominees will remain marked as elected unopposed.

#### In Meeting Management Show Votes page

The list of nominees available for selection in the 'Attendee Vote Collection' section of the Show Votes page will NOT include any nominees that have been marked as elected unopposed.

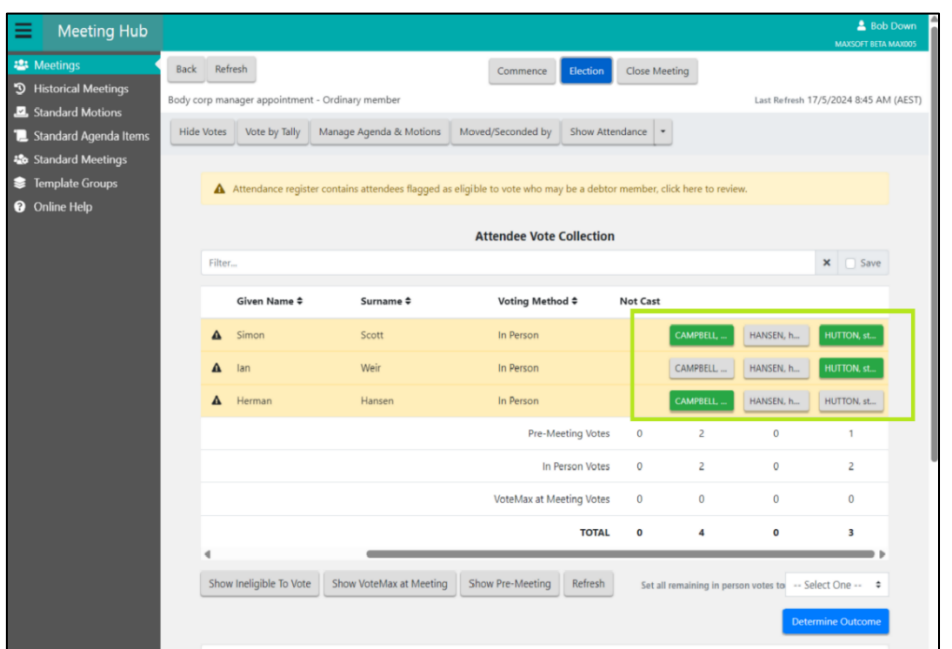

#### Voting Tally

The list of nominees available for selection in Voting Tally will NOT include any nominees that have been marked as elected unopposed.

### <span id="page-3-0"></span>**2. Executive positions can now be selected on Overrule Outcome and the Secret Ballot modal for the Ordinary Positions.**

#### Overrule Outcome Ordinary Position

When the Overrule option is submitted on the In Meeting Ordinary Election Motion Summary page, those Nominees Elected to Executive Positions will now be displayed with a strikethrough and an info icon that displays a tooltip 'Elected to executive position.' when the user hovers over it.

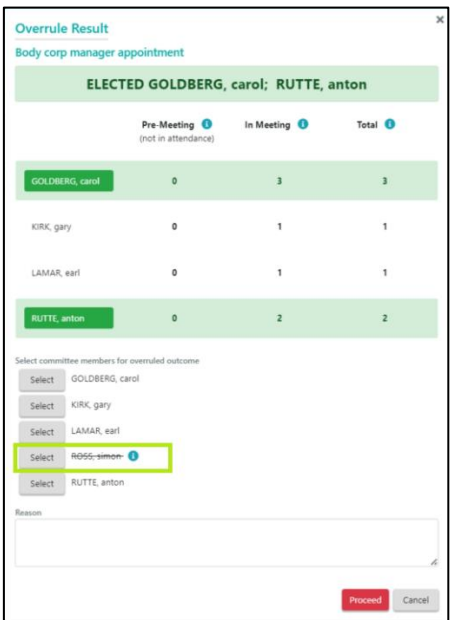

On selection of an elected to executive position on the Overrule modal, the In Meeting Ordinary Election Motion Summary page will show the warning message "A nomination that is Elected to Executive Position has been selected and may not be valid."

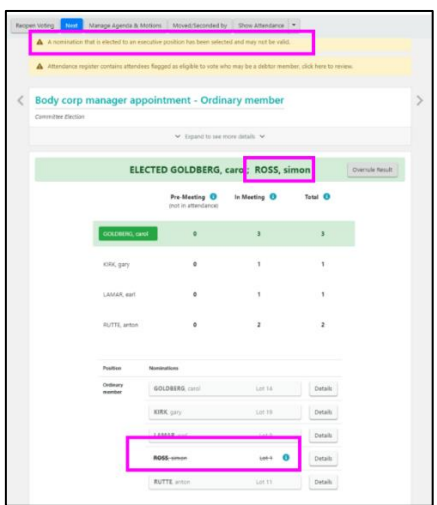

#### Secret Ballots

When the Overrule option is submitted on the In Meeting Ordinary Election Motion Summary page where the Motion is set as Secret Ballot, those Nominees Elected to Executive Positions will now be displayed with a strikethrough and an info icon that displays a tooltip 'Elected to executive position.' when the user hovers over it.

## <span id="page-5-0"></span>**What's Better**

- Withdrawn Motions will no longer be reinstated if a manager chooses the option to 'Restart Meeting and Proceed', after adding an attendee (voting method = 'Voting Paper') and votes while the meeting is in progress.
- The Attendance sidebar for In Meeting no longer produces an error when changing a VoteMax pre meeting attendee.
- Sorting by Meeting date and time is now displaying correctly on all Meeting List tables.
- There has been an upgrade to Online Voting from Angular 11 to Angular 15 to match the angular library version.
- The Add Votes option on the Add Attendee page option has been enhanced to no longer show the save changes prompt.

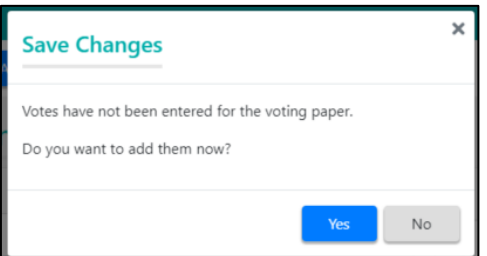